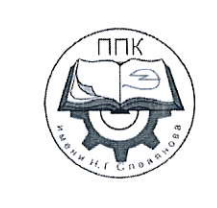

## ГБПОУ «Пермский политехнический колледж имени Н.Г. Славянова»

## МЕТОДИЧЕСКИЕ УКАЗАНИЯ ДЛЯ ОБУЧАЮЩИХСЯ ПО ВЫПОЛНЕНИЮ ЛАБОРАТОРНЫХ РАБОТ

для реализации Программы подготовки специалистов среднего звена по специальности

09.02.01 Компьютерные системы и комплексы (технологический профиль профессионального образования)

## Рассмотрено и одобрено на заседании

Предметной цикловой комиссией «Информационные технологии» Протокол №14 от 29 августа 2022г. Председатель ПЦК

Н.В. Кадочникова

# **СОДЕРЖАНИЕ**

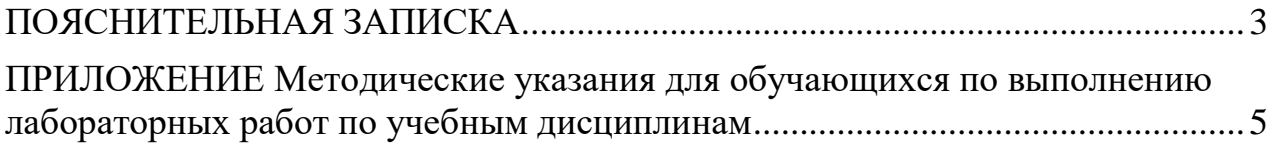

## **ПОЯСНИТЕЛЬНАЯ ЗАПИСКА**

<span id="page-2-0"></span>Лабораторные занятия – это одна из разновидностей практического занятия, являющаяся эффективной формой учебных занятий. Лабораторные занятия имеют выраженную специфику в зависимости от учебной дисциплины, углубляют и закрепляют теоретические знания. На этих занятиях студенты осваивают конкретные методы изучения дисциплины, обучаются экспериментальным способам анализа, умению работать с приборами и современным оборудованием.

Лабораторные занятия дают наглядное представление об изучаемых явлениях и процессах, студенты осваивают постановку и ведение эксперимента, учатся умению наблюдать, оценивать полученные результаты, делать выводы и обобщения. Следовательно, ведущей целью лабораторных работ является овладение техникой эксперимента, умение решать практические задачи путем постановки опыта.

Для всех лабораторных работ, которые выполняют студенты, преподаватели разрабатывают методические указания.

Лабораторные занятия – существенный элемент учебного процесса в организации, в ходе которого обучающиеся фактически впервые сталкиваются с самостоятельной практической деятельностью в конкретной области. Лабораторные занятия, как и другие виды практических занятий, являются звеном между углубленной теоретической работой обучающихся на лекциях, семинарах и применением знаний на практике. Эти занятия сочетают элементы теоретического исследования и практической работы.

Проведением лабораторных занятий достигаются следующие цели:

– углубление и закрепление знания теоретического курса путем практического изучения в лабораторных условиях изложенных в лекциях законов и положений;

– приобретение навыков в научном экспериментировании, анализе полученных результатов;

3

– формирование первичных навыков организации, планирования и проведения научных исследований.

В процессе лабораторного занятия студенты выполняют одну или несколько лабораторных работ (заданий) под руководством преподавателяв соответствии с изучаемым содержанием учебного материала.

Оценки за выполнение лабораторных работ являются показателями текущей успеваемости студентов по учебной дисциплине.

## **ПРИЛОЖЕНИЕ**

## <span id="page-4-0"></span>**Методические указания для обучающихся по выполнению лабораторных работ по учебным дисциплинам**

<span id="page-4-1"></span>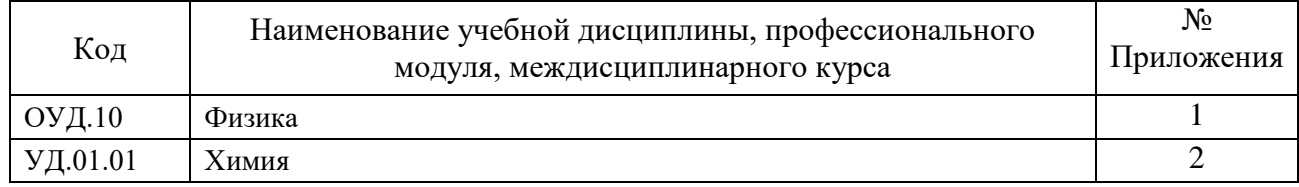

## **ПРИЛОЖЕНИЕ 2**

## **Методические указания для обучающихся по выполнению лабораторных работ по дисциплине ОУД.10 Физика**

## **Автор: Онанко Галина Ивановна,**

ГБПОУ «Пермский политехнический колледж имени Н.Г. Славянова», преподаватель высшей квалификационной категории

### **СОДЕРЖАНИЕ**

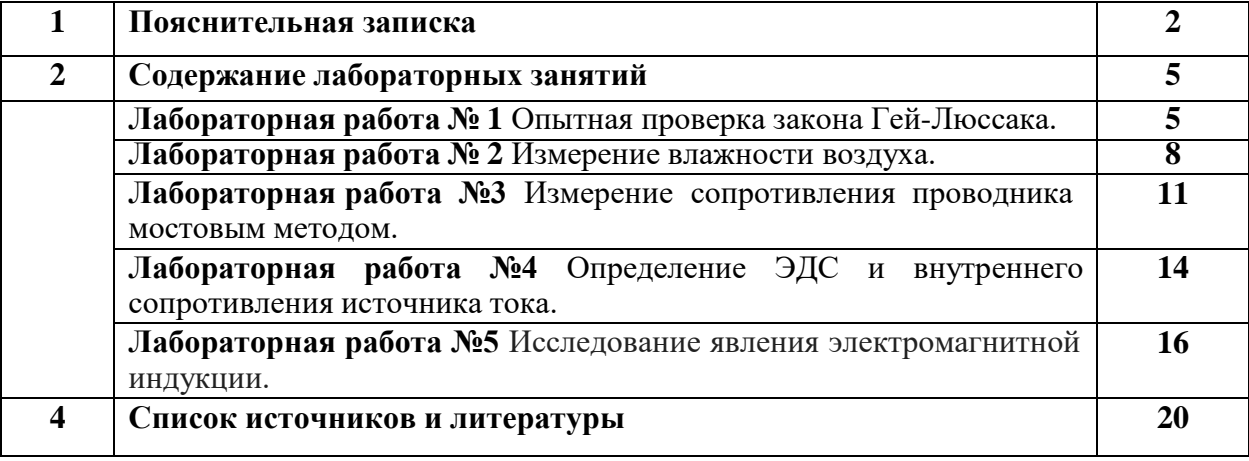

### **ПОЯСНИТЕЛЬНАЯ ЗАПИСКА**

Методические указания по выполнению лабораторных работ обучающимися по дисциплине ОУД.10 «Физика» предназначены для обучающихся по специальности *09.02.01 Компьютерные системы и комплексы.*

Цель методических указаний: оказание помощи обучающимся в выполнении лабораторных работ по дисциплине ОУД.10 «Физика».

Настоящие методические указания содержат занятия, которые позволят обучающимся закрепить теоретические знания, сформировать необходимые умения и навыки деятельности по специальности *09.02.01 Компьютерные системы и комплексы*, направлены на формирование следующих компетенций:

ОК 01. Выбирать способы решения задач профессиональной деятельности, применительно к различным контекстам.

ОК 02. Осуществлять поиск, анализ и интерпретацию информации, необходимой для выполнения задач профессиональной деятельности.

ОК 03. Планировать и реализовывать собственное профессиональное и личностное развитие.

ОК 04. Работать в коллективе и команде, эффективно взаимодействовать с коллегами, руководством, клиентами.

ОК 05. Осуществлять устную и письменную коммуникацию на государственном языке с учетом особенностей социального и культурного контекста.

ОК 06. Проявлять гражданско-патриотическую позицию, демонстрировать осознанное поведение на основе традиционных общечеловеческих ценностей, применять стандарты антикоррупционного поведения.

ОК 07. Содействовать сохранению окружающей среды, ресурсосбережению, эффективно действовать в чрезвычайных ситуациях.

ПК 1.2. Разрабатывать схемы электронных устройств на основе интегральных схем разной степени интеграции в соответствии с техническим заданием.

ПК 3.1. Проводить контроль параметров, диагностику и восстановление цифровых устройств компьютерных систем и комплексов.

В результате выполнения лабораторных работ по дисциплине *ОУД.10 «Физика»* обучающиеся должны достичь следующих результатов:

*личностных:*

- чувство гордости и уважения к истории и достижениям отечественной физической науки;

- физически грамотное поведение в профессиональной деятельности и быту при обращении с приборами и устройствами;

- готовность к продолжению образования и повышения квалификации в избранной профессиональной деятельности и объективное осознание роли физических компетенций в этом;

- умение использовать достижения современной физической науки и физических технологий для повышения собственного интеллектуального развития в выбранной профессиональной деятельности,

- умение самостоятельно формировать новые для себя физические знания в профессиональной области, используя для этого доступные источники информации;

- умение выстраивать конструктивные взаимоотношения в команде по решению общих задач;

- умение управлять своей познавательной деятельностью, проводить самооценку уровня собственного интеллектуального развития, в том числе с использованием современных электронных образовательных ресурсов;

*метапредметных:*

- использование различных видов познавательной деятельности для решения физических задач, применение основных методов познания (наблюдения, описания, измерения, эксперимента) для изучения различных сторон окружающей действительности;

- использование основных интеллектуальных операций: постановки задачи, формулирования гипотез, анализа и синтеза, сравнения, обобщения, систематизации, выявления причинно-следственных связей, поиска аналогов, формулирования выводов для изучения различных сторон физических объектов, явлений и процессов, с которыми возникает необходимость сталкиваться в профессиональной сфере;

- умение генерировать идеи и определять средства, необходимые для их реализации;

- умение использовать различные источники для получения физической информации, оценивать ее достоверность;

- умение анализировать и представлять информацию в различных видах;

- умение публично представлять результаты собственного исследования, вести дискуссии, доступно и гармонично сочетая содержание и формы представляемой информации;

*предметных:*

- сформированность представлений о роли и месте физики в современной научной картине мира; понимание физической сущности наблюдаемых во Вселенной явлений, роли физики в формировании кругозора и функциональной грамотности человека для решения практических задач;

- владение основополагающими физическими понятиями, закономерностями, законами и теориями; уверенное использование физической терминологии и символики;

- владение основными методами научного познания, используемыми в физике: наблюдением, описанием, измерением, экспериментом; умения обрабатывать результаты измерений, обнаруживать зависимость между физическими величинами, объяснять полученные результаты и делать выводы;

- сформированность умения решать физические задачи;

- сформированность умения применять полученные знания для объяснения условий протекания физических явлений в природе, профессиональной сфере и для принятия практических решений в повседневной жизни;

- сформированность собственной позиции по отношению к физической информации, получаемой из разных источников.

Описание каждой лабораторной работы содержит: *раздел, тему, цель, количество часов, материальное обеспечение, теоретическую часть (при необходимости), порядок выполнения работы, содержание отчета, контрольные вопросы, пояснения к критериям оценивания лабораторной работы.*

На выполнение лабораторных занятий по дисциплине ОУД.10 «Физика» отводится *10 часов.*

#### **Критерии оценивания лабораторных занятий**

*Оценка «5» ставится, если обучающийся выполняет лабораторную работу в полном объеме с соблюдением необходимой последовательности проведения опытов и измерений; в отчете правильно и аккуратно выполняет все записи, таблицы, рисунки, чертежи, графики, вычисления; грамотно формулирует выводы о проделанной работе; в полном объеме и правильно отвечает на контрольные вопросы.*

*Оценка «4»* ставится, если выполнены требования к оценке «5», но было допущено два - три недочета, не более одной негрубой ошибки и одного недочёта.

*Оценка «3»* ставится, если работа выполнена не полностью, но объем выполненной части таков, что позволяет получить правильные результаты и выводы: если в ходе проведения опыта и измерений были допущены ошибки; отчет оформлен не в полном объеме, ответы на контрольные вопросы с ошибками.

*Оценка «2»* ставится, если работа выполнена не полностью и объем выполненной

части работы не позволяет сделать правильных выводов: если опыты, измерения, вычисления, наблюдения производились неправильно.

## **Учебно-методическое и информационное обеспечение для обучающихся**

#### *Основные источники:*

1. Дмитриева В.Ф. Физика для профессий и специальностей технического профиля: учебник для спо.-М.: Академия, 2018, [BOOK.RU].

2. Дмитриева В.Ф. Физика для профессий и специальностей технического профиля. Лабораторный практикум: учеб. пособия учреждений сред. проф. образования / В.Ф.Дмитриева, А.В. Коржуев, О.В. Муртазина. - М. : Издательский центр «Академия», 2019.

*Дополнительная литература:*

1. Мякишев Г.Я. Физика 10-11 кл.-М.: Просвещение, 2014.

2. Трофимова Т.И. Теория, решение задач, лексикон: справочник.-М.:КноРус, 2020, [BOOK.RU]

3. Фирсов А.В. Физика для профессий и специальностей технического и естественнонаучного профилей: учебник для образовательных учреждений сред. проф. образования /под ред. Т. И. Трофимовой. - М., 2014.

#### *Информационно-справочные и поисковые системы:*

1. Видеохостинги RuTube, YouTube, канал видеоархива Ришельевского лицея, физический практикум в Ришельевском лицее, режим доступа youtube.com.

2. Информационно-коммуникационные технологии в образовании // система федеральных образовательных порталов [Электронный ресурс]-режим доступа [http://www.edu.ru](http://www.edu.ru/)

### **Содержание лабораторных занятий**

#### **Лабораторная работа №1 Опытная проверка закона Гей-Люссака**

Ссылка на видео лабораторной работы [https://www.youtube.com/watch?v=FG1VK\\_cSBSs](https://www.youtube.com/watch?v=FG1VK_cSBSs)

**Раздел 2:** Основы молекулярной физики и термодинамики. **Тема 2.1:** Основы молекулярно-кинетической теории. Идеальный газ. **Цель:** опытным путём проверить справедливость закона Гей-Люссака. **Количество часов:** 2

**Материальное обеспечение:** стеклянная трубка, запаянная с одного конца, длиной 600 мм и диаметром 8-10 мм, цилиндрический сосуд длиной 600 мм и диаметром 40-50 мм, наполненный горячей водой ( $t \approx 60^{\circ}$ С), стакан с водой комнатной температуры, пластилин, термометр, линейка.

#### **Теоретическая часть**

*Изобарный (или изобарический) процесс* - это изменение термодинамической системы с условием не изменения давления (*p=const*). *Изобарой* называют линию, которая отображает изобарический процесс на графике. Этот процесс описывает закон Гей-Люссака.

*Закон Гей-Люссака:* для газа данной массы отношение объема к температуре постоянно, если давление газа не меняется.

$$
P = const \Rightarrow \frac{V_1}{T_1} = \frac{V_2}{T_2}
$$

Чтобы проверить закон Гей-Люссака, достаточно измерить объем и температуру газа в двух состояниях при постоянном давлении и проверить справедливость равенства

$$
\frac{V_1}{T_1} = \frac{V_2}{T_2} \text{ HAH} \frac{V_1}{V_2} = \frac{T_1}{T_2}
$$

Это можно осуществить, используя воздух при атмосферном давлении.

Стеклянная трубка открытым концом вверх помещается на 3-5 мин в цилиндрический сосуд с горячей водой. В этом случае объем воздуха *V<sup>1</sup>* равен объему стеклянной трубки, а температура - температуре горячей воды *T1*. Это - первое состояние (рисунок 1.1а).

Чтобы при переходе воздуха во второе состояние его количество не изменилось, открытый конец стеклянной трубки, находящейся в горячей воде, замазывают пластилином.

После этого трубку вынимают из сосуда с горячей водой и замазанный конец быстро опускают в стакан с водой комнатной температуры, а затем прямо под водой снимают пластилин. По мере охлаждения воздуха в трубке вода в ней будет подниматься (рисунок 1.1в).

После прекращения подъема воды в трубке объем воздуха в ней станет равным *V<sup>2</sup> < V1*. Для того чтобы давление воздуха в трубке осталось тем же, что и в первом состоянии, т.е. равным атмосферному, необходимо погрузить трубку на такую глубину, чтобы уровни воды в трубке и в стакане стали одинаковыми (рисунок 1.1с).

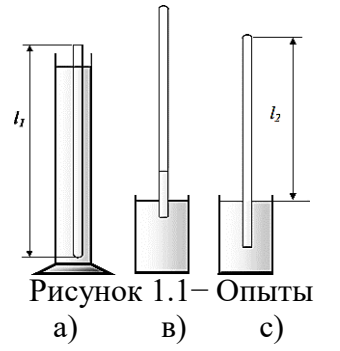

Это будет второе состояние воздуха в трубке при температуре окружающего воздуха *T2*. Отношение объемов воздуха в трубке в первом и втором состояниях можно заменить отношением высот воздушных столбов в трубке в этих состояниях, если сечение трубки постоянно по всей длине (*V1/V2=S∙l1/S∙l2=l1/l2*). Поэтому в работе следует сравнивать отношения *l1/l<sup>2</sup>* и *Т1/Т2.* Длина воздушного столба измеряется линейкой, температура – термометром.

*Измерение* - это нахождение численного значения физической величины опытным путем с помощью средств измерений.

Измерения бывают прямыми и косвенными.

При *прямых измерениях* искомое значение величины находят непосредственно из основных (опытных) данных с помощью средств измерений.

*Косвенное измерение* - определение значения физической величины по формуле, связывающей её с другими физическими величинами, определяемыми прямыми измерениями.

При измерениях неизбежно возникают погрешности. Отклонение результата измерения от истинного значения измеряемой величины есть *погрешность измерения*.

*Истинные значения* физических величин - это значения, идеальным образом отражающие свойства данного объекта как в количественном, так и в качественном отношении. Они не зависят от средств нашего познания и являются абсолютной истиной.

*Результаты измерений*, напротив, являются продуктами нашего познания. Представляя собой приближенные оценки значений величин, найденные путем измерения, они зависят не только от них, но еще и от метода измерения, от технических средств, с

помощью которых проводятся измерения, и от свойств органов чувств наблюдателя, осуществляющего измерения, и от условий измерений (внешнее влияние окружающей среды).

*Абсолютная погрешность измерения –* это модуль разности между измеренным и истинным значением измеряемой величины:

$$
\Delta a = \frac{a - a_0}{}
$$

где

 $\Box a$  – абсолютная погрешность измерения,

*a* - это измеренное значение,

*a<sup>0</sup>* - это истинное значение.

Результат измерений физической величины записывают в виде  $a=a_0\pm$ оа.

Абсолютные погрешности имеют размерности измеряемой величины.

*Относительная погрешность измерений* - отношение абсолютной погрешности измерения к истинному значению, выраженное в процентах. Обозначается относительная погрешность буквой ε(эпсилон) или δ (cигма):

$$
\delta = \frac{\triangle a}{a_0} \cdot 100\%
$$

Относительная погрешность является мерой точности измерения: чем меньше относительная погрешность, тем измерение точнее.

По абсолютной погрешности о точности измерения судить нельзя.

На практике абсолютную и относительную погрешности округляют до двух значащих цифр с избытком, т.е. всегда в сторону увеличения. Значащие цифры – это все верные цифры числа, кроме нулей слева. Результаты измерений записывают только значащими цифрами.

#### **Порядок выполнения работы**

1 Подготовьте бланк отчета с таблицей (таблица 1.1) для записи результатов измерений и вычислений.

2 Подготовьте стакан с водой комнатной температуры и сосуд с горячей водой.

3 Измерьте длину *l<sup>1</sup>* стеклянной трубки и температуру воды *t<sup>1</sup>* в цилиндрическом сосуде.

4 Приведите воздух во второе состояние так, как об этом сказано выше. Измерьте длину воздушного столба в трубке *l<sup>2</sup>* и температуру окружающего воздуха *t2*.

Длина воздушного столба измеряется линейкой, температура - термометром.

5 Вычислите отношения  $l_1/l_2$ .

*6* Переведите градусы Цельсия в Кельвины  $T_1 = t_1 + 273$ ,  $T_2 = t_2 + 273$ , вычислите отношение *Т1/Т2.*

7 Вычислите относительные (*ε<sup>1</sup> и ε2*) и абсолютные (*Δ<sup>1</sup> и Δ2*) погрешности по формулам:

$$
\varepsilon_1 = \frac{\Delta l}{l_1} + \frac{\Delta l}{l_2}, \quad \Delta_1 = \frac{l_1}{l_2} \varepsilon_1 ;
$$

$$
\varepsilon_2 = \frac{\Delta T}{T_1} + \frac{\Delta T}{T_2}, \quad \Delta_2 = \frac{T_1}{T_2} \varepsilon_2
$$

8 Сравните отношения *l1/l<sup>2</sup>* и *Т1/Т2..*Сформулируйте вывод о справедливости закона Гей-Люссака.

|          |            | Измерено               |                      | Рассчитано      |          |          |                  |           |                   |            |           |                   |  |
|----------|------------|------------------------|----------------------|-----------------|----------|----------|------------------|-----------|-------------------|------------|-----------|-------------------|--|
| $l_1$ MM | $l_2$ , MM | $^{\circ}C$<br>$t_1$ , | $^{\circ}C$<br>$t_2$ | $\Delta l$ , мм | $T_I, K$ | $T_2, K$ | $\Delta T$ , $K$ | $l_1/l_2$ | $\mathcal{E}1.\%$ | $\Delta$ 1 | $T_I/T_2$ | $\mathcal{E}$ 2.% |  |
|          |            |                        |                      |                 |          |          |                  |           |                   |            |           |                   |  |
|          |            |                        |                      |                 |          |          |                  |           |                   |            |           |                   |  |

Таблица 2.1 – Результаты измерений и расчётов

### **Содержание отчета**

1 Тема и цель лабораторного занятия.

2 Оборудование.

3 Рисунки экспериментов.

- 4 Таблица результатов измерений и расчетов.
- 5 Расчетная часть, содержащая формулы и расчет по ним.
- 6 Вывод о выполненной работе.

7 Ответы на контрольные вопросы.

#### **Контрольные вопросы**

1 При каких условиях справедлив закон Гей-Люссака?

2 Какая зависимость объема *V* газа от его температуры *Т*? Как называется этот график?

3 Как называется отклонение результата измерения от истинного значения измеряемой величины? Укажите обстоятельства, ухудшающие результат эксперимента.

#### **Критерии оценивания лабораторной работы**

Оценивание выполнения лабораторной работы производится согласно критериям в пояснительной записке.

#### **Лабораторная работа №2 Измерение влажности воздуха**

Ссылка на видео лабораторной работы [https://www.youtube.com/watch?v=vyKnok-xcYw&t=3s](https://www.youtube.com/watch?v=vyKnok-xcYw&t=3)

**Раздел 2:** Основы молекулярной физики и термодинамики.

**Тема 2.3:** Свойства паров.

**Цель:** научиться с помощью психрометра и психрометрической таблицы определять относительную влажность воздуха в помещении.

#### **Количество часов:** 2

**Материальное обеспечение:** психрометр, психрометрическая таблица, таблица давления насыщенных водяных паров и их плотности при различных температурах.

#### **Теоретическая часть**

В атмосфере Земли всегда содержатся водяные пары. Их содержание в воздухе характеризуется абсолютной и относительной влажностью.

 $A$ бсолютная влажность  $\rho$  определяется массой водяного пара, содержащегося в 1 м<sup>3</sup> воздуха, т.е. плотностью водяного пара при данной температуре.

Абсолютную влажность можно определить по температуре *точки росы* – температуре, при которой пар, находящийся в воздухе, становится насыщенным.

*Насыщенный пар* - это пар, находящийся в состоянии динамического равновесия со своей жидкостью. *Динамическое равновесие* – это состояние системы «пар – жидкость», при которой количество молекул, вышедших из жидкости (перешедших в пар), равно количеству молекул, которое вернулось из пара обратно в жидкость. Если же преобладает испарение над возвращением частиц обратно в жидкость, то такой пар, который находится над жидкостью, называется *ненасыщенным*.

Температура точки росы определяется с помощью гигрометра, а затем по таблице «Давление насыщенных паров и их плотность при различных температурах» находят соответствующую температуре точке росы плотность. Найденная плотность и есть абсолютная влажность окружающего воздуха.

*Относительная влажность* показывает, насколько плотность пара, содержащегося в воздухе близка или далека от плотности  $\rho_{\mu}$  водяного пара, насыщающего воздух при данной температуре:

$$
\varphi = \frac{\rho}{\rho_{\rm H}} 100\% .
$$

*Психрометр* состоит из двух термометров: сухого и смоченного (рисунок 2.1).

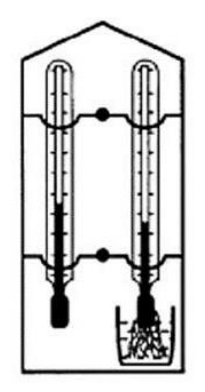

Рисунок 2.1− Психрометр

Резервуар одного из них остаётся сухим, и термометр показывает температуру окружающего воздуха. Резервуар другого обмотан полоской ткани, конец которой опущен в воду. Вода испаряется, благодаря чему термометр охлаждается. Чем больше относительная влажность воздуха, тем менее интенсивно идёт испарение и тем меньше разность показаний сухого и смоченного термометров. При относительной влажности равной 100% вода не будет испарятся и показания обоих термометров будут одинаковы. По разности температур сухого и смоченного термометров с помощью психрометрических таблиц определяется относительная влажность воздуха.

#### **Порядок выполнения работы**

1 Подготовьте бланк отчета с таблицей (таблица 2.1) для записи результатов измерений и вычислений.

2 Определите температуру воздуха в помещении по показаниям сухого термометра.

3 Проверьте наличие воды в резервуаре психрометра и при необходимости долить её. Убедиться, что вода смачивает всю марлю, охватывающую шарик термометра.

4 Выждав 10-15 минут (пока показания влажного термометра перестанут изменяться), определите показания смоченного термометра.

5 Вычислите разность показаний сухого и смоченного термометров и по психрометрической таблице 2.2 определите относительную влажность воздуха.

6 Результаты измерений и вычислений запишите в таблицу 2.1.

7 Сформулируйте вывод.

Таблица 2.1 – Результаты измерений и расчётов

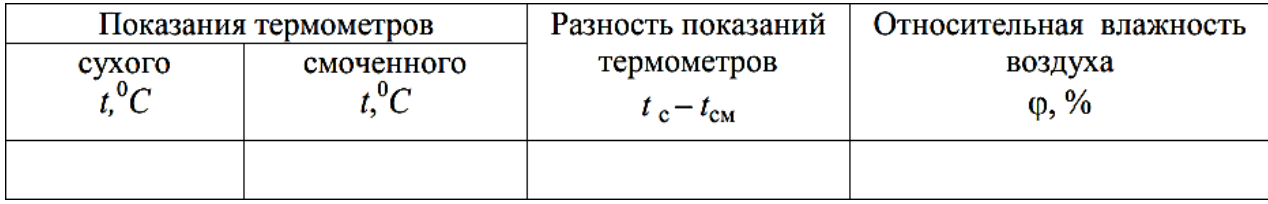

| Показания               | Разность показаний сухого и влажного термометра, «С |    |                |    |    |    |    |    |                |    |              |  |
|-------------------------|-----------------------------------------------------|----|----------------|----|----|----|----|----|----------------|----|--------------|--|
| сухого                  | o                                                   | 1  | $\overline{2}$ | 3  | 4  | 5  | 6  | 7  | 8              | 9  | 10           |  |
| термометра, ∘С          | Относительная влажность, %                          |    |                |    |    |    |    |    |                |    |              |  |
| o                       | 100                                                 | 81 | 63             | 45 | 28 | 11 | 0  | 0  | O              | 0  | o            |  |
| $\overline{2}$          | 100                                                 | 84 | 68             | 51 | 35 | 20 | o  | 0  | 0              | 0  | 0            |  |
| $\overline{\mathbf{4}}$ | 100                                                 | 85 | 70             | 56 | 42 | 28 | 14 | o  | O              | 0  | $\mathbf 0$  |  |
| 6                       | 100                                                 | 86 | 73             | 60 | 47 | 35 | 23 | 10 | о              | о  | 0            |  |
| 8                       | 100                                                 | 87 | 75             | 63 | 51 | 40 | 28 | 18 | $\overline{7}$ | 0  | $\mathbf{o}$ |  |
| 10                      | 100                                                 | 88 | 76             | 65 | 54 | 44 | 34 | 24 | 14             | 5  | o            |  |
| 12                      | 100                                                 | 89 | 78             | 68 | 57 | 48 | 38 | 29 | 20             | 11 | $\mathbf 0$  |  |
| 14                      | 100                                                 | 89 | 79             | 70 | 60 | 51 | 42 | 34 | 25             | 17 | a            |  |
| 16                      | 100                                                 | 90 | 81             | 71 | 62 | 54 | 46 | 37 | 30             | 22 | 15           |  |
| 18                      | 100                                                 | 91 | 82             | 73 | 65 | 56 | 49 | 41 | 34             | 27 | 20           |  |
| 20                      | 100                                                 | 91 | 83             | 74 | 66 | 59 | 51 | 44 | 37             | 30 | 24           |  |
| 22                      | 100                                                 | 92 | 83             | 76 | 68 | 61 | 54 | 47 | 40             | 34 | 28           |  |
| 24                      | 100                                                 | 92 | 84             | 77 | 69 | 62 | 56 | 49 | 43             | 37 | 31           |  |
| 26                      | 100                                                 | 92 | 85             | 78 | 71 | 64 | 58 | 51 | 46             | 40 | 34           |  |
| 28                      | 100                                                 | 93 | 85             | 78 | 72 | 65 | 59 | 53 | 48             | 42 | 37           |  |
| 30                      | 100                                                 | 93 | 86             | 79 | 73 | 67 | 61 | 55 | 50             | 44 | 39           |  |

Таблица 2.1 – Психрометрическая таблица

#### **Содержание отчета**

1 Тема и цель лабораторного занятия.

Оборудование.

Рисунок психрометра.

Таблица результатов измерений и расчетов.

Вывод о выполненной работе.

Ответы на контрольные вопросы.

#### **Контрольные вопросы**

Что такое влажность воздуха?

Какими приборами можно определить влажность воздуха?

Что называется относительной влажностью воздуха?

Можно ли определить давление с помощью термометра?

Что называется точкой росы?

Когда относительная влажность воздуха равна 100%?

Какое значение имеет влажность воздуха в природе и технике?

Относительная влажность воздуха вечером при температуре 15ºС равна 60%.

Выпадет ли роса, если ночью температура понизится до 8ºС?

## **Критерии оценивания лабораторной работы**

Оценивание выполнения лабораторной работы производится согласно критериям в пояснительной записке.

## **Лабораторная работа №3 Измерение сопротивления проводника мостовым методом**

Ссылка на видео лабораторной работы <https://www.youtube.com/watch?v=bWEdM5Z3erk>

**Раздел 3:** Электродинамика.

**Тема 3.2:** Законы постоянного тока.

**Цели:** собрать схему моста Уитстона с использованием реохорда; измерить с помощью моста Уитстона сопротивление резистора.

#### **Количество часов:** 2

**Материальное обеспечение:** реохорд, гальванометр, резистор с неизвестным сопротивлением, магазин сопротивлений, источник напряжения (гальванический элемент или батарейка), соединительные провода, ключ замыкания тока.

#### **Теоретическая часть**

В мостовых методах измерения сопротивления не требуется измерять токи и напряжения, поэтому они дают более точные результаты. Мост Уитстона предназначается для измерения сопротивления методом сравнения. Сущность метода заключается в сравнении неизвестного сопротивления *Rx* с эталонным сопротивлением *R*.

Для выполнения такого сравнения собирают электрическую цепь по схеме, представленной на рисунке 3.1, где *AC* - однородная проволока со скользящим контактом *D*, укрепленная на подставке (реохорд), *G* - источник постоянного тока, *S* - кнопка для замыкания электрической цепи.

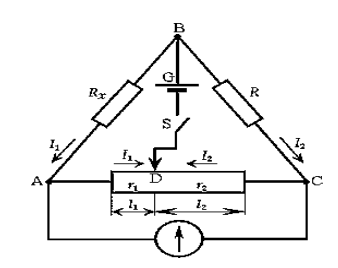

Рисунок 3.1− Схема электрической цепи

Поскольку площадь поперечного сечения проволоки реохорда по всей длине неизменна, то электрические сопротивления *r<sup>1</sup>* и *r<sup>2</sup>* участков *AD* и *DC* прямо пропорциональны их длинам *l<sup>1</sup>* и *l2*:  $\mathbf{r}$ 

$$
\frac{r_1}{r_2} = \frac{\rho \frac{l_1}{S}}{\rho \frac{l_2}{S}} = \frac{l_1}{l_2}.
$$
\n(3.1)

При нажатой кнопке *S* движок *D* реохорда передвигают и устанавливают в такое положение, при котором сила тока через гальванометр равна нулю. Отсутствие тока через гальванометр является следствием равенства потенциалов в точках *A* и *C* и указывает на то, что падение напряжения на участке *AB* равно падению напряжения на участке *BC* (*I1∙Rx=I2∙R*) и падение напряжения на участке *BC* равно падению напряжения на участке *AD* (*I1∙r1=I2∙r2*).

Разделив почленно первое равенство на второе, получим:

$$
\frac{I_1 R_x}{I_1 r_1} = \frac{I_2 R}{I_2 r_2}, \text{ and } \frac{R_x}{r_1} = \frac{R}{r_2},
$$
  
orixyga

$$
R_x = R \frac{r_1}{r_2} = R \frac{l_1}{l_2}.
$$

Таким образом, для нахождения неизвестного сопротивления *Rx* необходимо измерить длины плеч *l<sup>1</sup>* и *l<sup>2</sup>* реохорда при отсутствии тока через гальванометр. Чтобы избежать нагревания резисторов при протекании по ним токов и изменения их сопротивлений, необходимо держать мост под током только на протяжении короткого промежутка времени. Поэтому замыкают кнопку *S* только на короткое время.

*Реохорд* (Вольтагометр) – контактный переменный реостат, позволяющий проводить измерения электрического сопротивления мостовым методом Уитстона и определять электродвижущие силы в гальванических элементах компенсационным методом. Реохорд (рисунок 5.2) представляет собой однородный проводник в виде металлической проволоки или струны с подвижным контактом и градуированной шкалой. Перемещая контакт по струне, возможно достичь изменения величины тока или напряжения в цепи.

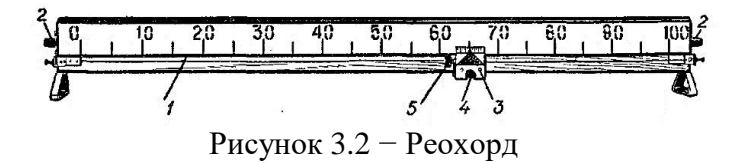

Прибор состоит из основания, на котором нанесены деления от 0 до 100 и протянут проводник *1*, изготовленный из константана. Проводник через скобы подсоединяют к зажимам *2*, расположенным на концах основания. Вдоль проводника в основании сделаны пазы, по которым может перемещаться движок *3*. В движке смонтирована плоская пружина, обеспечивающая контакт между проводником и зажимом *4* движка. С левой стороны движка имеется кнопка *5*, при нажатии на которую пластина отходит от проводника, предохраняя ее от стирания во время перемещения движка вдоль паза.

Проводник реохорда рассчитан на кратковременное включение в цепь с допустимой силой тока не более 2А. Нельзя допускать перегрева проводника. Перегрев наблюдается по увеличению длины проводника (по провисанию).

*Абсолютная погрешность многократных прямых измерений* рассчитывается по формулам:  $\mathbf{r}$  and  $\mathbf{r}$ 

$$
A_{cp} = \frac{A_1 + A_2 + \dots + A_N}{N},
$$
  
\n
$$
\Delta(A_{cp}) = \frac{|A_{cp} - A_1| + |A_{cp} - A_2| + \dots + |A_{cp} - A_N|}{N}
$$
\n(3.3)

где *А* - измеренная физическая величина, *N* - количество опытов.

#### **Порядок выполнения работы**

1 Подготовьте бланк отчета с таблицей (таблица 3.1) для записи результатов измерений и вычислений.

2 Соберите электрическую цепь по схеме, представленной на рисунке 3.1, включив в цепь резистор с неизвестным электрическим сопротивлением *Rx*.

3 На магазине сопротивлений установите сопротивление *R* в диапазоне 50 - 500 Ом.

4 Передвигая ползунок *D* реохорда при нажатой кнопке *S*, найдите такое его положение, при котором стрелка гальванометра не отклоняется от нулевого деления шкалы. Во избежание повреждения гальванометра держать кнопку *S* нажатой в течение длительного времени не рекомендуется.

5 Измерьте длины плеч *l1* и *l2* по шкале реохорда. По измеренным значениям *l1* и *l2* и известному значению сопротивления *R* по формуле 3.2 определите электрическое сопротивление *Rx*. Результаты занесите в таблицу 3.1.

*6* Повторите опыт 5 раз, изменяя сопротивление магазина. Проделайте один из опытов, установив ползунок реохорда так, чтобы *l<sup>1</sup>* было равно *l2*. Тогда сопротивление *R<sup>x</sup>* будет равно сопротивлению *R*, установленному на магазине. По результатам 5 опытов рассчитайте  $R_{\text{x}}$  *cp*.

7 Вычислите абсолютную погрешность многократных измерений сопротивления (формулы 3.3). Запишите окончательный ответ в виде:

$$
R_x = (R_{x cp} \pm \Delta R_x) \; O_M.
$$

8 Сформулируйте вывод.

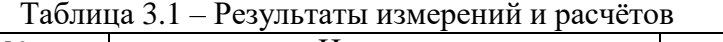

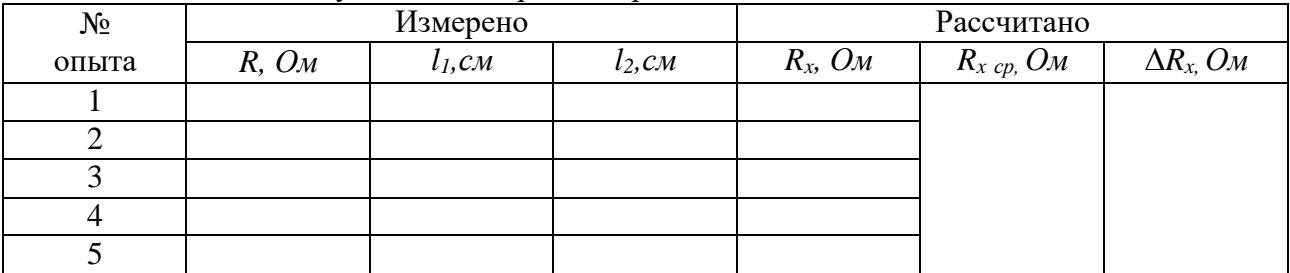

#### **Содержание отчета**

- 1 Тема и цель лабораторного занятия.
- 2 Оборудование.

3 Рисунок электрической схемы.

4 Таблица результатов измерений и расчетов.

5 Расчетная часть, содержащая формулы и расчет по ним.

6 Вывод о выполненной работе.

7 Ответы на контрольные вопросы.

#### **Контрольные вопросы**

1 Какими преимуществами отличается мостовой метод измерений сопротивлений от других методов?

2 При каком условии можно считать, что  $R_x = R$ ?

3 Почемумост можно держать под током на протяжении короткого интервала времени?

## **Критерии оценивания лабораторной работы**

Оценивание выполнения лабораторной работы производится согласно критериям в пояснительной записке.

#### **Лабораторная работа №4 Определение ЭДС и внутреннего сопротивления источника тока**

Ссылка на видео лабораторной работы <https://www.youtube.com/watch?v=H8F2aQzK7j0>

**Раздел 3:** Электродинамика.

**Тема 3.2:** Законы постоянного тока.

**Цель:** определить ЭДС и внутреннее сопротивление источника постоянного тока. **Количество часов:** 2

**Материальное обеспечение:** источник постоянного напряжения, мультиметр в режиме амперметра, набор резисторов, ключ, соединительные провода, перемычки.

#### **Теоретическая часть**

Любые силы, которые действуют на электрически заряженные частицы, кроме сил электростатического происхождения (т.е. кулоновских), называют *сторонними силами*. Сторонние силы приводят в движение заряженные частицы внутри всех источников тока. Действие сторонних сил характеризуется важной физической величиной электродвижущей силой (ЭДС).

*Электродвижущая сила* в замкнутом контуре - отношение работы сторонних сил при перемещении заряда вдоль контура к заряду:

$$
\varepsilon = \frac{A_{\rm cr}}{q}
$$

В источнике тока из-за действия сторонних сил происходит разделение зарядов. Так как они движутся, они взаимодействуют с ионами кристаллов и электролитов и отдают им часть своей энергии. Это приводит к уменьшению силы тока, таким образом, источник тока обладает сопротивлением, которое называют внутренним *r*. Закон Ома для замкнутой цепи связывает силу тока в цепи, ЭДС и полное сопротивление цепи.

*Закон Ома для полной цепи*: сила тока в цепи пропорциональна действующей в цепи ЭДС и обратно пропорциональна сумме сопротивлений цепи и внутреннего сопротивления источника:

$$
I = \frac{\varepsilon}{R+r}
$$

Если к исследуемому источнику тока подключать поочерёдно два резистора с разными сопротивлениями, то, измеряя при этом силу тока в обоих случаях, можно записать два уравнения, из которых легко вычислить ЭДС и внутреннее сопротивление источника:

$$
I_1 = \frac{\varepsilon}{R_1 + r} \qquad \text{if} \qquad I_2 = \frac{\varepsilon}{R_2 + r}.
$$

Решая совместно эти уравнения, получим:

$$
I_1R_1 + I_1r = I_2R_2 + I_2r;
$$

откуда выразим формулы для внутреннего сопротивления и ЭДС источника тока:

$$
r = \frac{I_2 R_2 - I_1 R_1}{I_1 - I_2}; \qquad \varepsilon = I_1(R_1 + r), \qquad \text{with} \qquad \varepsilon = I_2(R_2 + r). \tag{4.1}
$$

При *коротком замыкании*, когда внешнее сопротивление стремится к нулю, сила тока в цепи определяется именно внутренним сопротивлением и может оказаться очень большой. Тогда изоляция проводов может расплавиться, что приведет к опасным последствиям.

#### **Порядок выполнения работы**

1 Подготовьте бланк отчета с таблицей (таблица 4.1) для записи результатов измерений и вычислений.

2 Нарисуйте электрическую схему видео опытов (рисунок 4.1).

3 Рассчитайте по формулам 4.1 внутреннее сопротивление и ЭДС источника тока.

4 Сравните внутренне сопротивление источника тока *r* и внешнее сопротивление электрической цепи *Rобщ.* Сформулируйте вывод.

Таблица 4.1 – Результаты измерений и расчётов

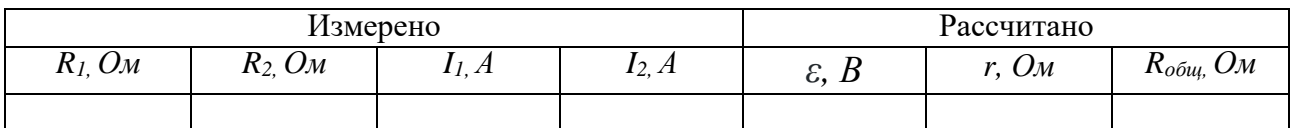

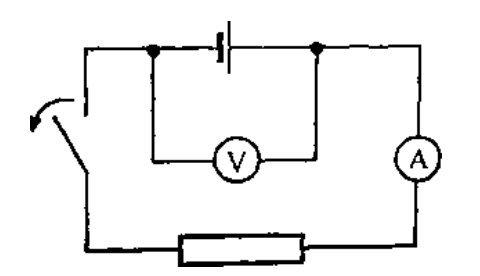

Рисунок 4.1 − Схема электрической цепи

#### **Содержание отчета**

1 Тема и цель лабораторного занятия.

2 Оборудование.

3 Рисунок электрической схемы.

4 Таблица результатов измерений и расчетов.

5 Расчетная часть, содержащая формулы и расчет по ним.

6 Вывод о выполненной работе.

7 Ответы на контрольные вопросы.

#### **Контрольные вопросы**

1 Аккумулятор мотоцикла имеет ЭДС 6 В и внутреннее сопротивление 0,5 Ом. К нему подключён реостат сопротивлением 5,5 Ом. Найдите силу тока в реостате в амперах (А).

2 ЭДС батарейки карманного фонарика - 3,7 В, внутреннее сопротивление 1,5 Ом. Батарейка замкнута на сопротивление 11,7 Ом. Каково напряжение на зажимах батарейки?

3 Составьте формулу силы тока при коротком замыкания. В чем опасность короткого замыкания?

4 Определите силу тока (А) при коротком замыкании батарейки с ЭДС 9 В, если при замыкании её на внешнее сопротивление 3 Ом ток в цепи равен 2 А.

5 Какие меры применяют для защиты электрических цепей от короткого замыкания?

## **Критерии оценивания лабораторной работы**

Оценивание выполнения лабораторной работы производится согласно критериям в пояснительной записке.

### **Лабораторная работа №5 Исследование явления электромагнитной индукции**

Ссылка на видео лабораторных работ: Опыт Фарадея. Явление электромагнитной индукции: <https://www.youtube.com/watch?v=BF0XxSOZD3M&t=301s> Правило Ленца: https:/[/www.youtube.com/watch?v=q-Rd2DvlTU4&t=10s](http://www.youtube.com/watch?v=q-Rd2DvlTU4&t=10s)

**Раздел 3:** Электродинамика.

**Тема 3.5:** Электромагнитная индукция.

**Цели:** изучить явление электромагнитной индукции, проверить правило Ленца. **Количество часов:** 2

**Материальное обеспечение:** источник тока, гальванометр, полосовой магнит, катушка, 2 катушки с общим сердечником, реостат, ключ, соединительные провода, алюминиевое кольцо.

#### **Теоретическая часть**

*Магнитные взаимодействия* описываются на основе представления о магнитном поле, существующем вокруг движущихся электрических зарядов. Электрические и магнитные поля порождаются одними и теми же источниками - электрическим зарядами. Можно предположить, что между ними есть связь. В 1831 году Майкл Фарадей подтвердил это экспериментально. Он открыл явление *электромагнитной индукции*, которое заключается в возникновении электрического тока в замкнутом контуре при изменении магнитного потока, пронизывающего контур (рисунок 5.1). Ток, возникающий при явлении электромагнитной индукции, называют *индукционным*.

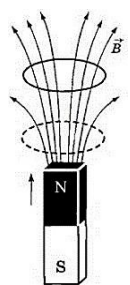

Рисунок 5.1− Явление электромагнитной индукции

#### *Опыты Фарадея.*

Первоначально была открыта индукция в неподвижных друг относительно друга проводниках при замыкании и размыкании цепи (рисунок 5.2). На одну непроводящую основу были намотаны две катушки: витки первой катушки были расположены между витками второй. Витки одной катушки были замкнуты на гальванометр, а второй – подключены к источнику тока. При замыкании ключа и протекании тока по второй катушке в первой возникал импульс тока. При размыкании ключа также наблюдался импульс тока, но ток через гальванометр тек в противоположном направлении.

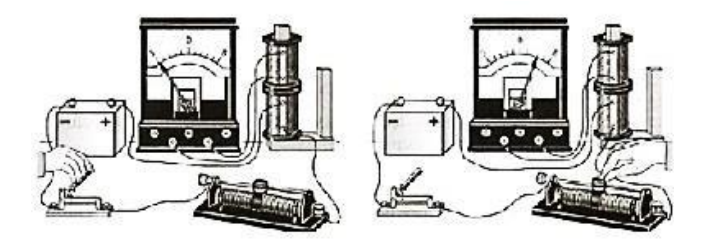

Рисунок 5.2 – Опыт Фарадея с неподвижными катушками при замыкании/размыкании ключа

Затем, Фарадей с помощью опытов доказал, что ток возникает при перемещении катушек относительно друг друга (рисунок 5.3).

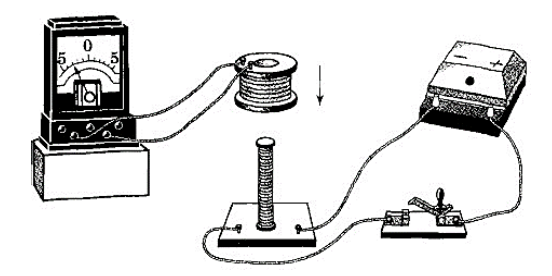

Рисунок 5.3 – Опыт Фарадея с подвижными катушками

Знакомый с трудами Ампера, Фарадей понимал, что магнит - это совокупность маленьких токов, циркулирующих в молекулах, так им был обнаружен индукционный ток в катушке во время вдвигания (или выдвигания) магнита (рисунок 5.4). В электрической цепи возникает индукционный ток, если есть движение магнита относительно катушки, или наоборот.

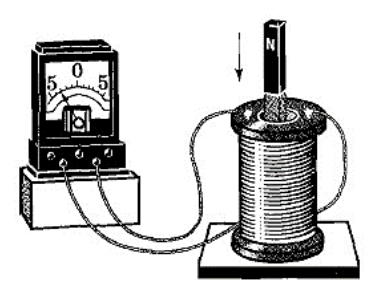

Рисунок 5.4 – Опыт Фарадея с постоянным магнитом

## *Правило Ленца.*

Индукционный ток, возникший в проводнике, начинает взаимодействовать с породившим его током или магнитом. Если магнит приближать к замкнутому проводнику, то появляющийся индукционный ток своим магнитным полем обязательно отталкивает магнит (катушку). При удалении магнита возникает притяжение. Эти правила выполняется неукоснительно, иначе нарушился бы закон сохранения энергии. Отталкивание или притяжение магнита катушкой зависит от направления индукционного тока в ней.

*Направление индукционного тока* зависит как от направления движения магнита, так и от расположения его полюсов и определяется по *правилу Ленца*: индукционный ток, возбуждаемый в замкнутом контуре при изменении магнитного потока, всегда направлен так, что создаваемое им магнитное поле препятствует изменению магнитного потока, вызывающего индукционный ток.

Индукционный ток отсутствует, если нет относительного перемещения катушки и магнита в цепях *постоянного тока*.

Если катушка, в которой наводится ток, неподвижна относительно соседней катушки с *переменным током*, как, например, у трансформатора, то и в этом случае направление индукционного тока диктуется законом сохранения энергии. Этот ток всегда направлен так, что созданное им магнитное поле стремится уменьшить изменения тока в первичной обмотке.

В случае *сверхпроводников* компенсация изменения внешнего магнитного потока будет полной. Поток магнитной индукции через поверхность, ограниченную сверхпроводящим контуром, не меняется в течении очень длительного времени временем.

*Сила индукционного тока* пропорциональна скорости изменения магнитного потока через поверхность, ограниченную контуром:

$$
\varepsilon_i = -\frac{\Delta \Phi}{\Delta t}.\tag{5.1}
$$

Чем больше скорость изменения магнитного поля, тем сильнее ток, возникающий в катушке. Знак «–» в формуле позволяет учесть направление индукционного тока.

#### **Порядок выполнения работы**

1 По теоретическому материалу и видео лабораторных работ: заполните таблицу 5.1.

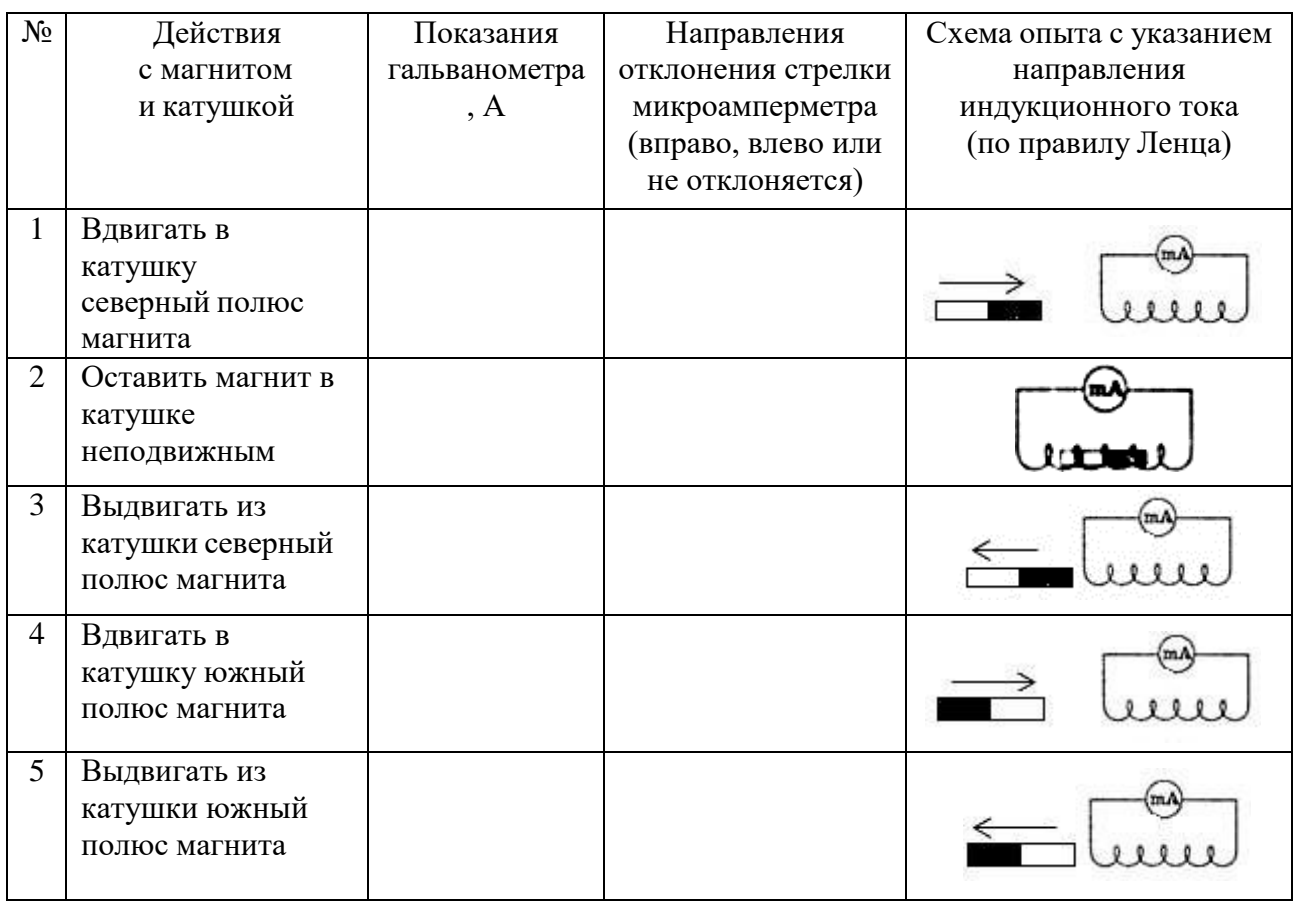

Таблица 5.1– Явления электромагнитной индукции

2 Сформулируйте общий вывод об явлениях электромагнитной индукции.

## **Содержание отчета**

1 Тема и цель лабораторного занятия.

2 Оборудование.

3 Таблица.

4 Вывод о выполненной работе.

5 Ответы на контрольные вопросы.

#### **Контрольные вопросы**

Начертите схему опыта Фарадея, состоящую из источника тока, двух катушек на общем сердечнике, ключа, реостата и гальванометра (первую катушку соедините с гальванометром, вторую катушку через реостат соедините с источником тока).

1 Изменится ли индукционный ток при изменении силы тока в цепи с помощью реостата? Если да, то каким образом?

2 Изменится ли индукционный ток при изменении скорости перемещения магнита в катушке? Если да, то каким образом?

3 Изменится ли индукционный ток, если вставить в катушку 2 магнита? Если да, то каким образом?

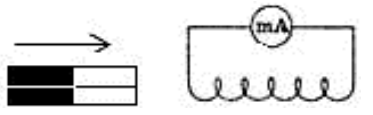

4. Какова связь правила Ленца с законом сохранения энергии?

## **Критерии оценивания лабораторной работы**

Оценивание выполнения лабораторной работы производится согласно критериям в пояснительной записке.

## **Список источников и литературы**

*Основные источники:*

1. Дмитриева В.Ф. Физика для профессий и специальностей технического профиля: учебник для спо.-М.: Академия, 2018, [BOOK.RU]

2. Дмитриева В.Ф. Физика для профессий и специальностей технического профиля. Лабораторный практикум: учеб. пособия учреждений сред. проф. образования / В.Ф.Дмитриева, А.В. Коржуев, О.В. Муртазина. - М. : Издательский центр «Академия», 2019.

*Дополнительные источники:*

1. Мякишев Г.Я. Физика 10-11 кл.-М.: Просвещение, 2014.

2. Тарасов О.М. Лабораторные работы по физике с вопросами и заданиями: учебное пособие. - Форум, Научно-издательский центр ИНФРА- М,2011.

3.Трофимова Т.И. Теория, решение задач, лексикон: справочник.-М.:КноРус, 2020, [BOOK.RU]

4. Трофимова Т.И., Фирсов А.В. Курс физики с примерами решений задач. В 2-х т.- М.:КноРус, 2020, [BOOK.RU]

5. Фирсов А.В. Физика для профессий и специальностей технического и естественнонаучного профилей: учебник для образовательных учреждений сред. проф. образования /под ред. Т. И. Трофимовой. - М., 2014.

*Интернет-ресурсы:*

1. [www.fcior.edu.ru](http://www.fcior.edu.ru/) (Федеральный центр информационно-образовательных ресурсов).

2. [wwww.dic.academic.ru](http://www.dic.academic.ru/) (Академик. Словари и энциклопедии).

3. [www.globalteka.ru](http://www.globalteka.ru/) (Глобалтека. Глобальная библиотека научных ресурсов).

4. [www.window.edu.ru](http://www.window.edu.ru/) (Единое окно доступа к образовательным ресурсам).

5. [www.st-books.ru](http://www.st-books.ru/) (Лучшая учебная литература).

6. [www.school.edu.ru](http://www.school.edu.ru/) (Российский образовательный портал. Доступность, качество, эффективность).

7. [www.alleng.ru/edu/phys.htm](http://www.alleng.ru/edu/phys.htm) (Образовательные ресурсы Интернета — Физика).

8. [www.school-collection.edu.ru](http://www.school-collection.edu.ru/) (Единая коллекция цифровых образовательных ресурсов).

9. https//fiz.1september.ru (учебно-методическая газета «Физика»).

10. [www.n-t.ru/nl/fz](http://www.n-t.ru/nl/fz) (Нобелевские лауреаты по физике).

11. [www.nuclphys.sinp.msu.ru](http://www.nuclphys.sinp.msu.ru/) (Ядерная физика в Интернете).

12. [www.college.ru/fizika](http://www.college.ru/fizika) (Подготовка к ЕГЭ).

13. [www.kvant.mccme.ru](http://www.kvant.mccme.ru/) (научно-популярный физико-математический журнал «Квант»).

14. [www.yos.ru/natural-sciences/html](http://www.yos.ru/natural-sciences/html) (естественно-научный журнал для молодежи «Путь в науку»).